## **Mitarbeiter in verschiedenen Mitarbeitergruppen | Lösung**

## Problemstellung

Ein Mitarbeiter soll in verschiedenen Mitarbeitergruppen, für Nachrichten und Aufgaben, auftauchen.

## Lösung

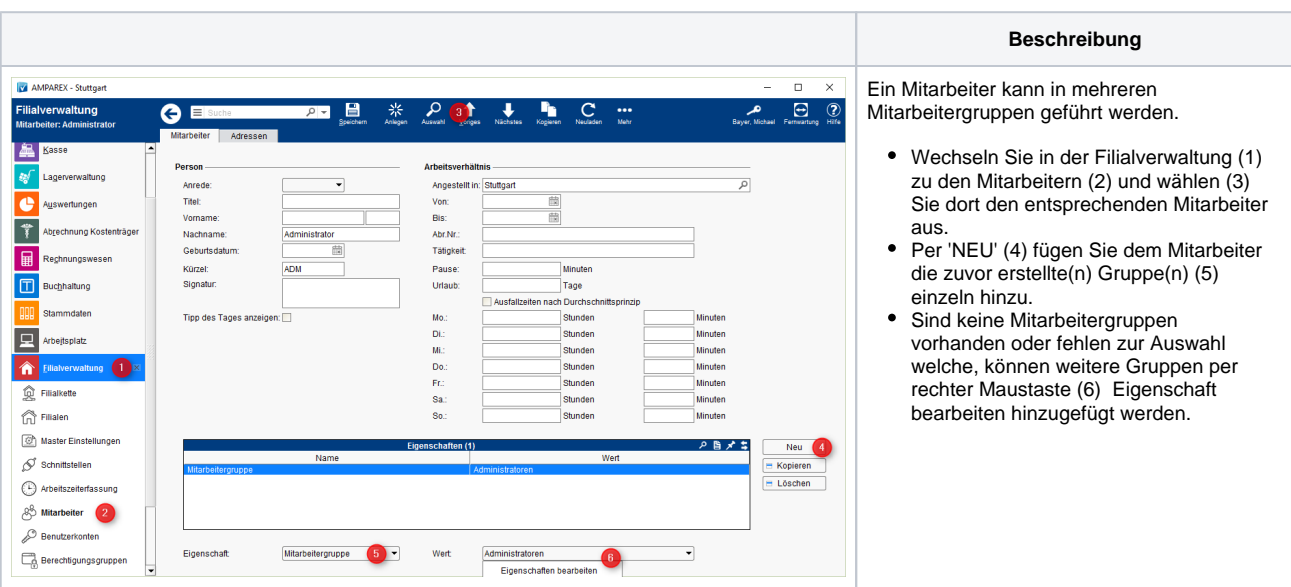